## **Demandes**

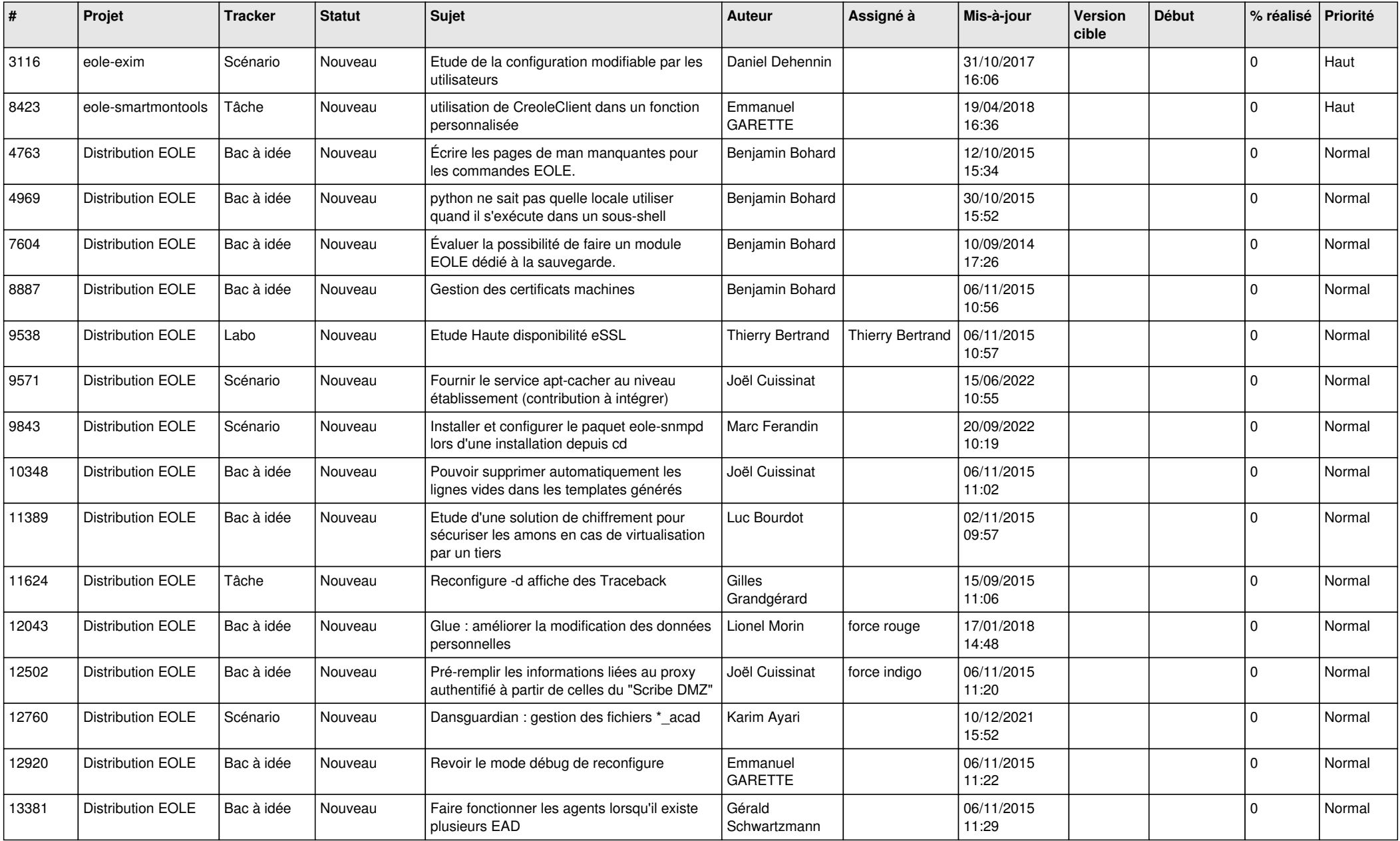

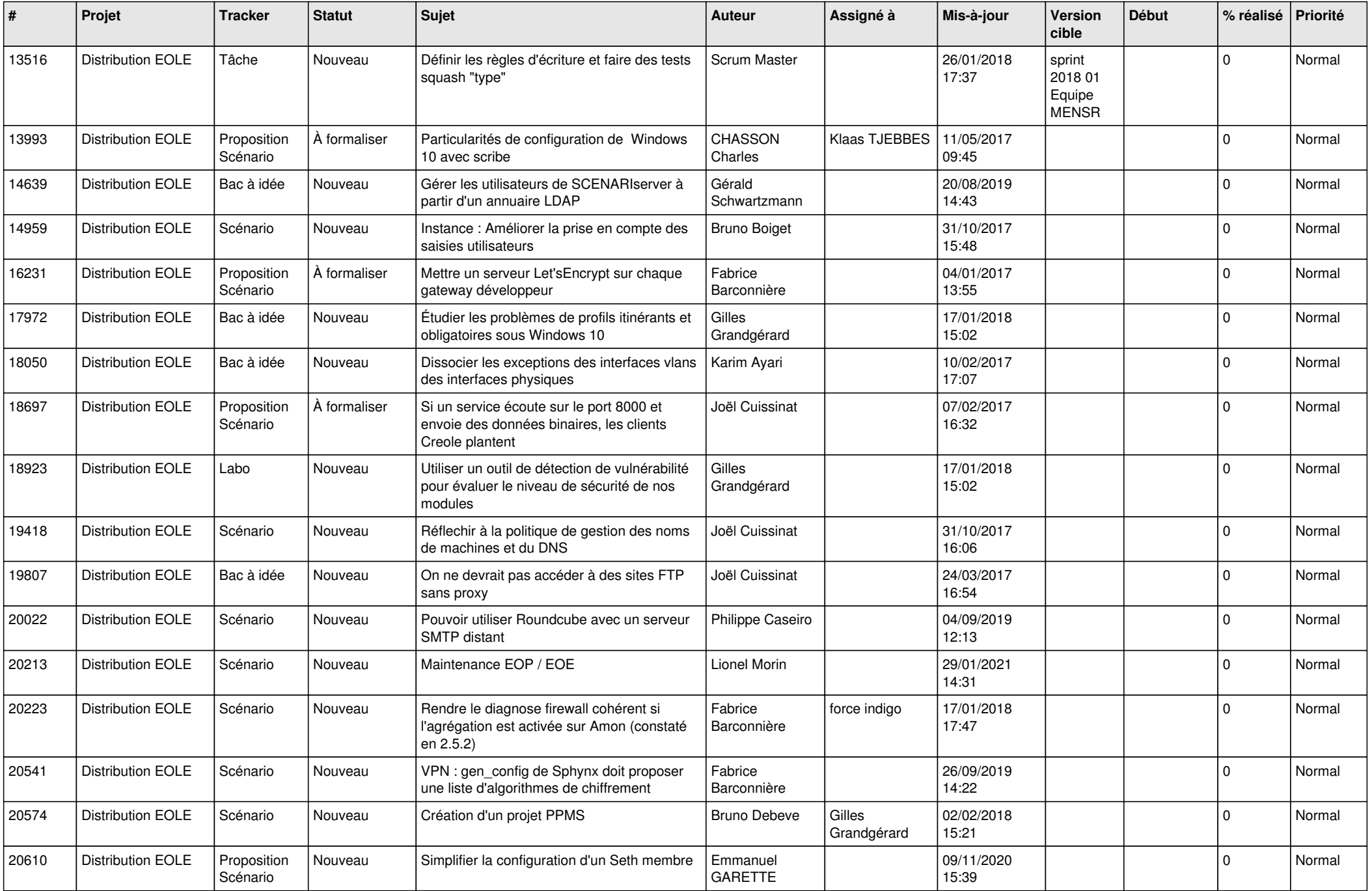

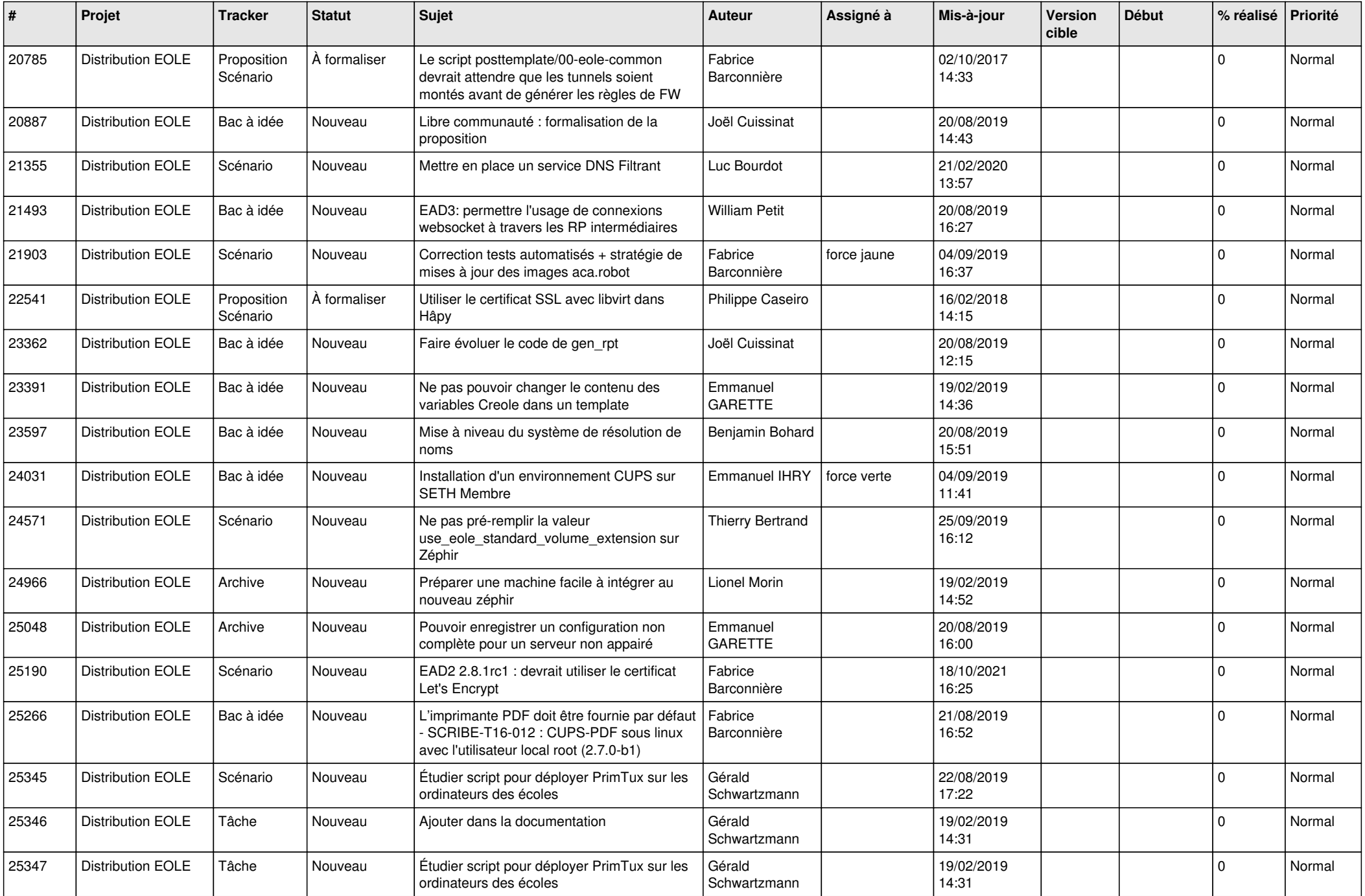

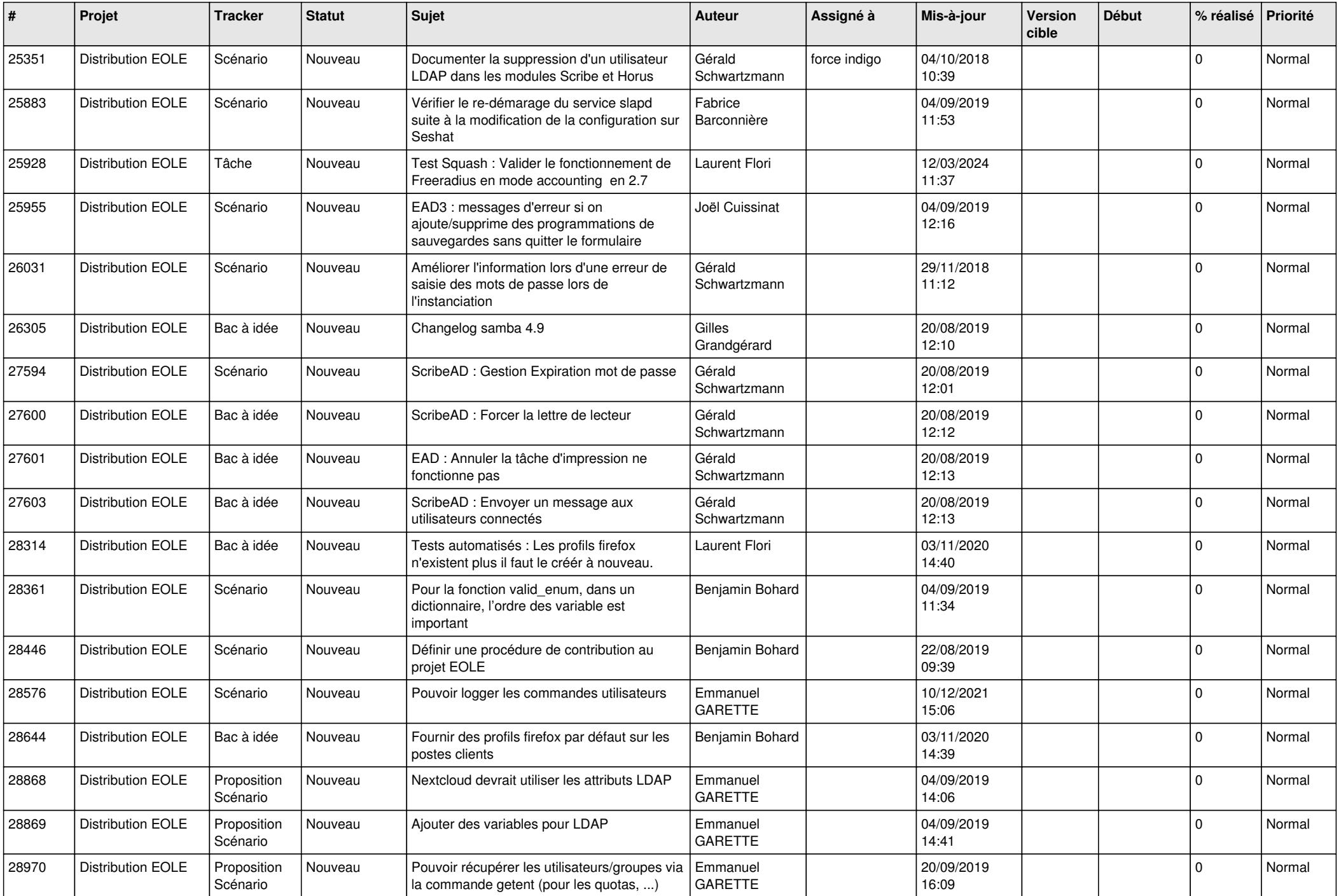

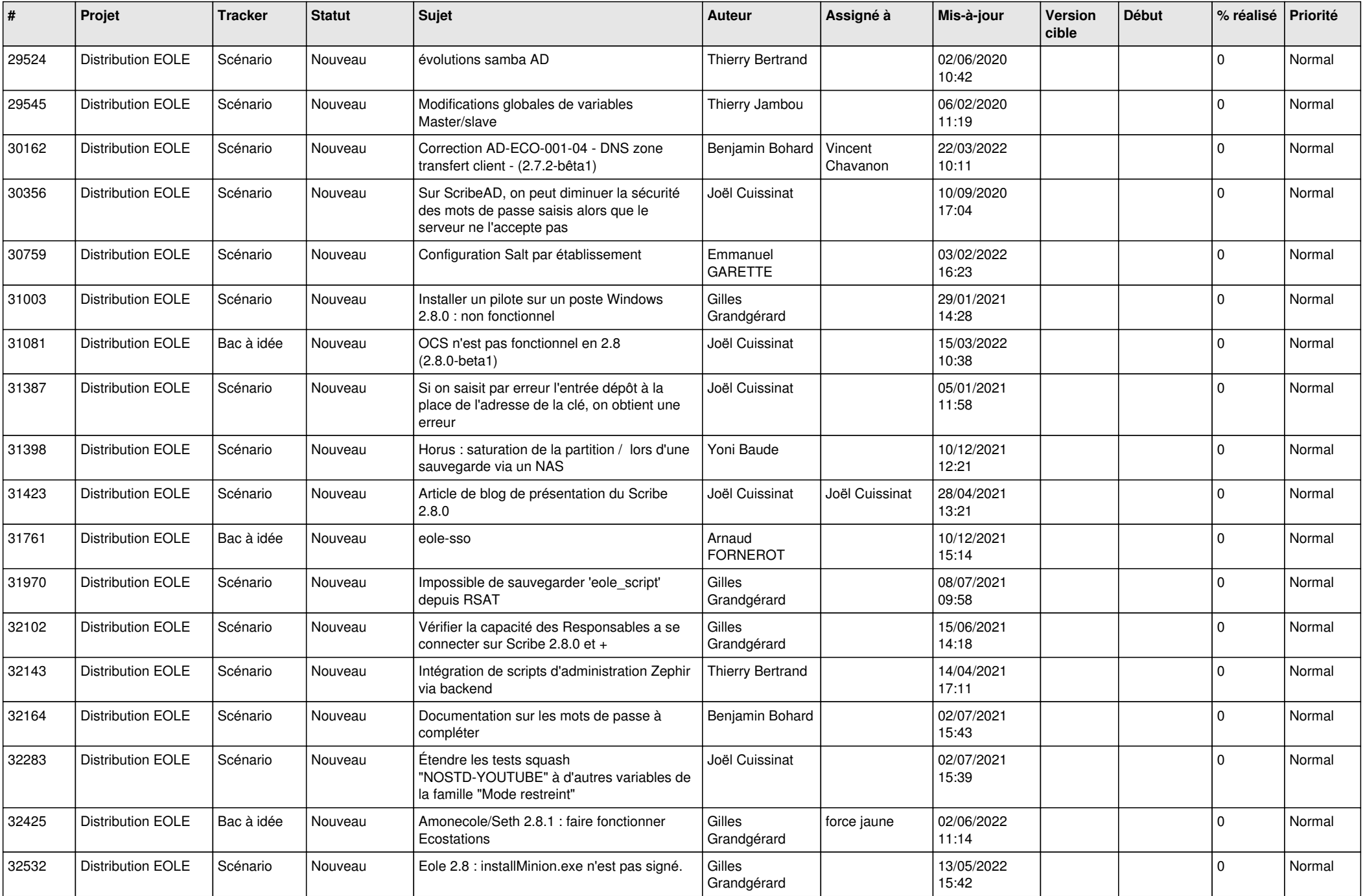

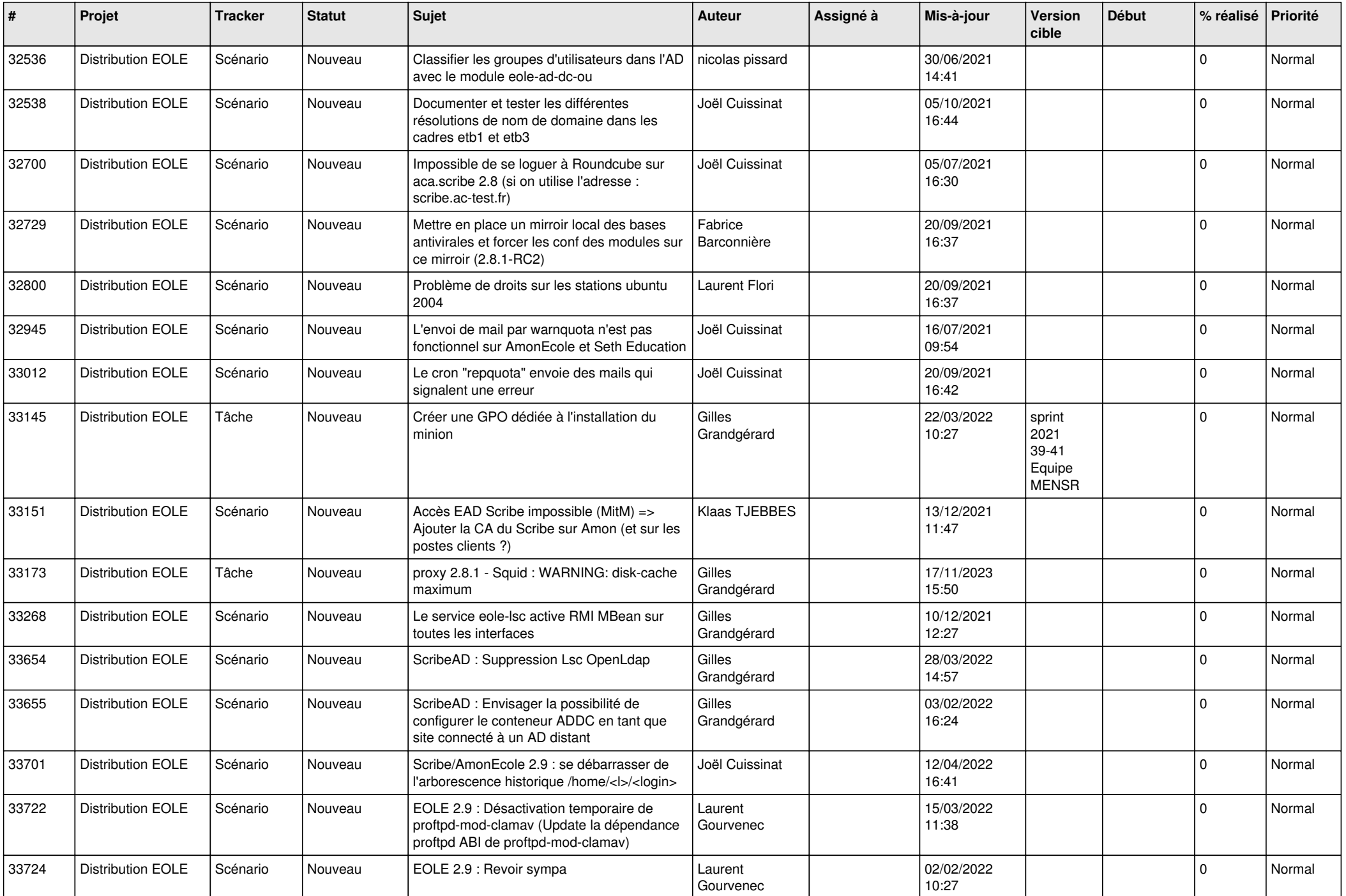

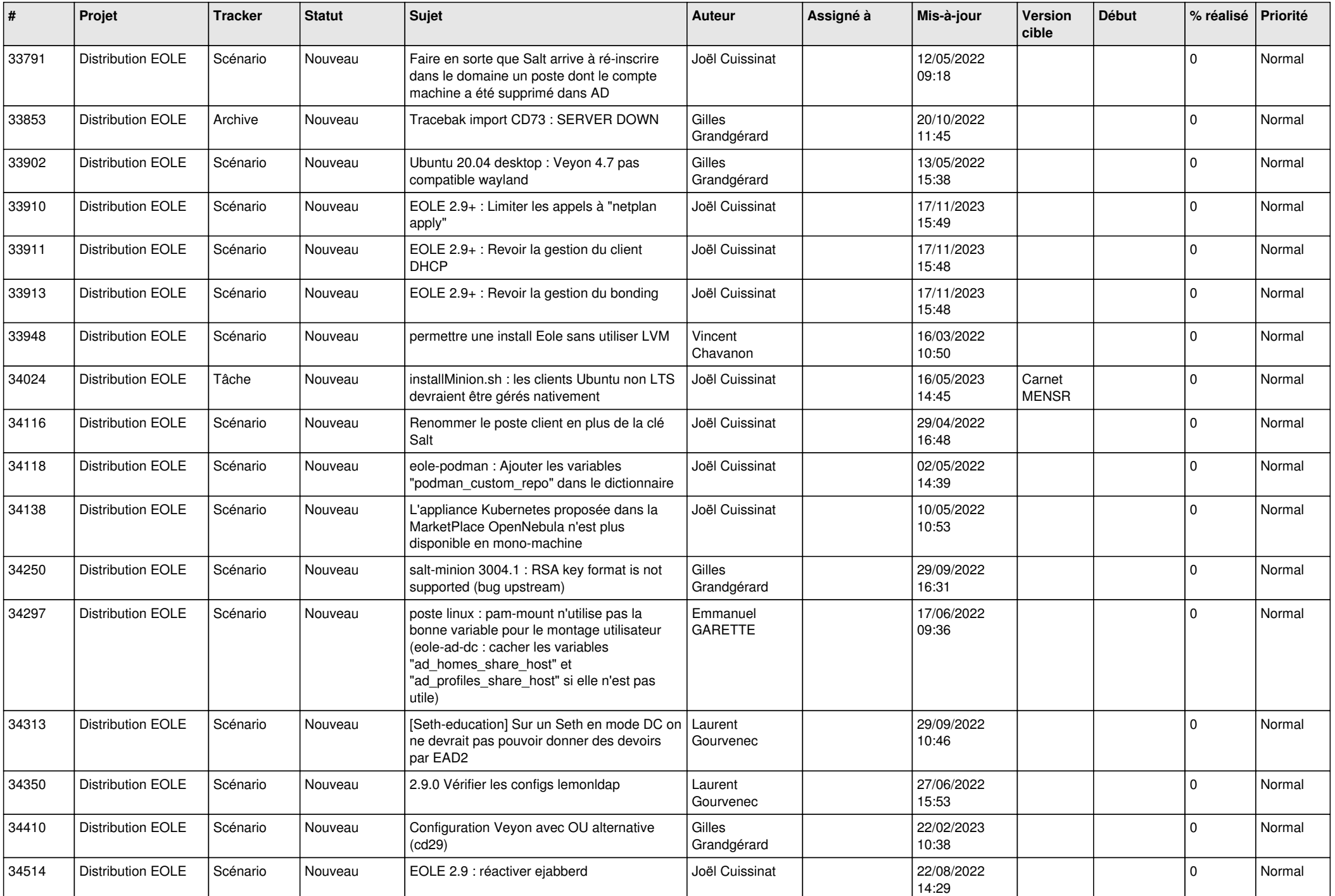

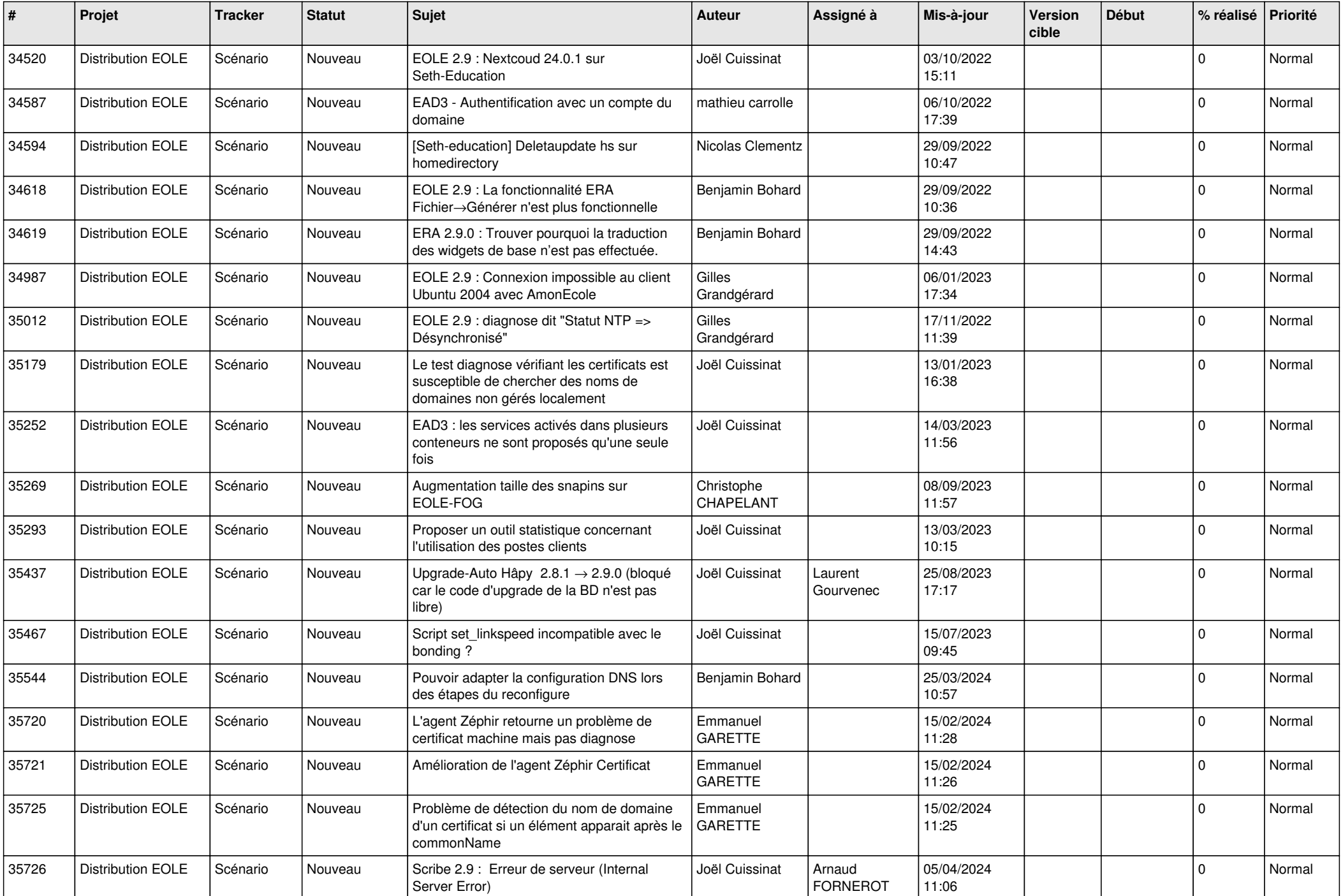

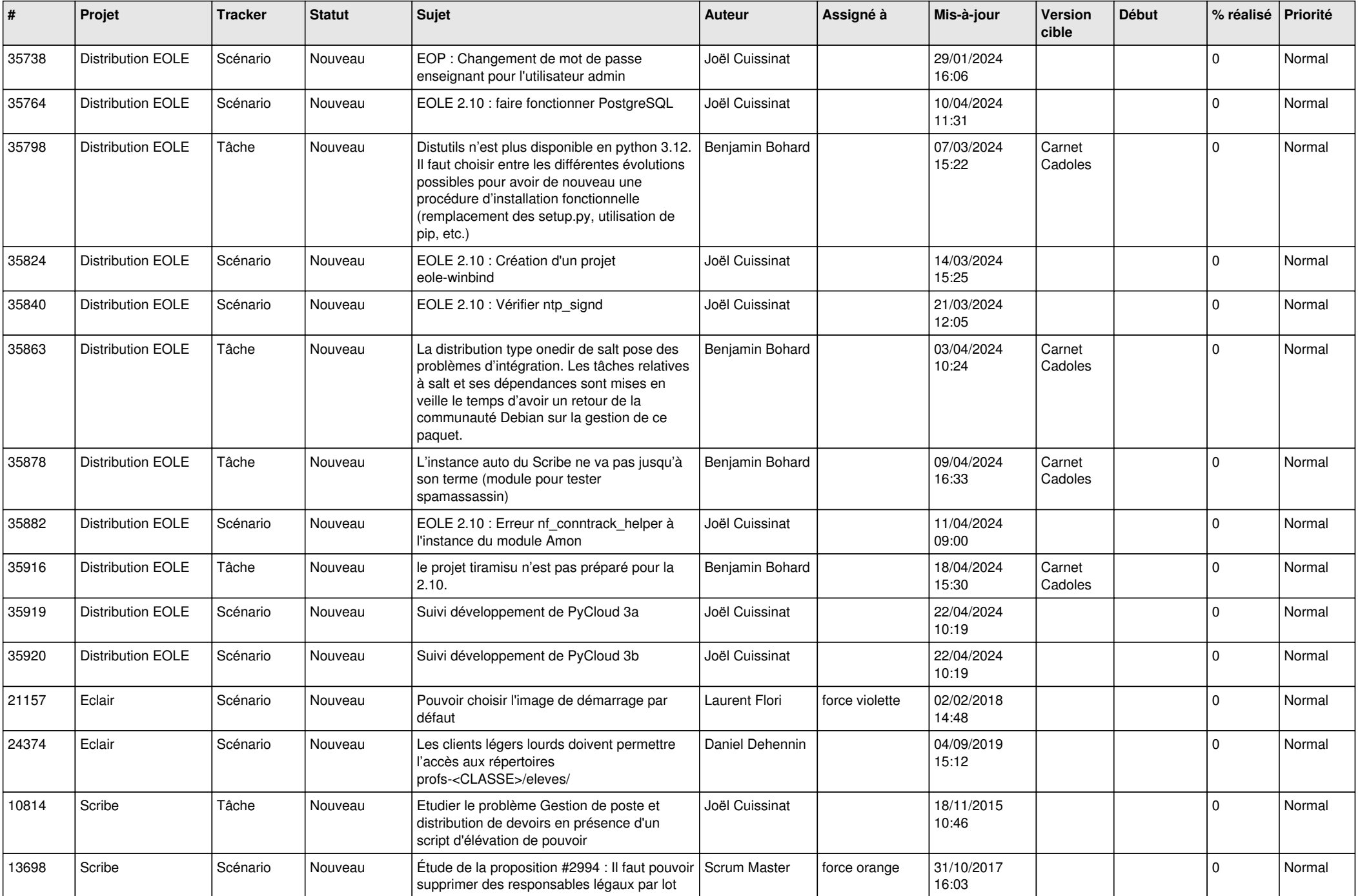

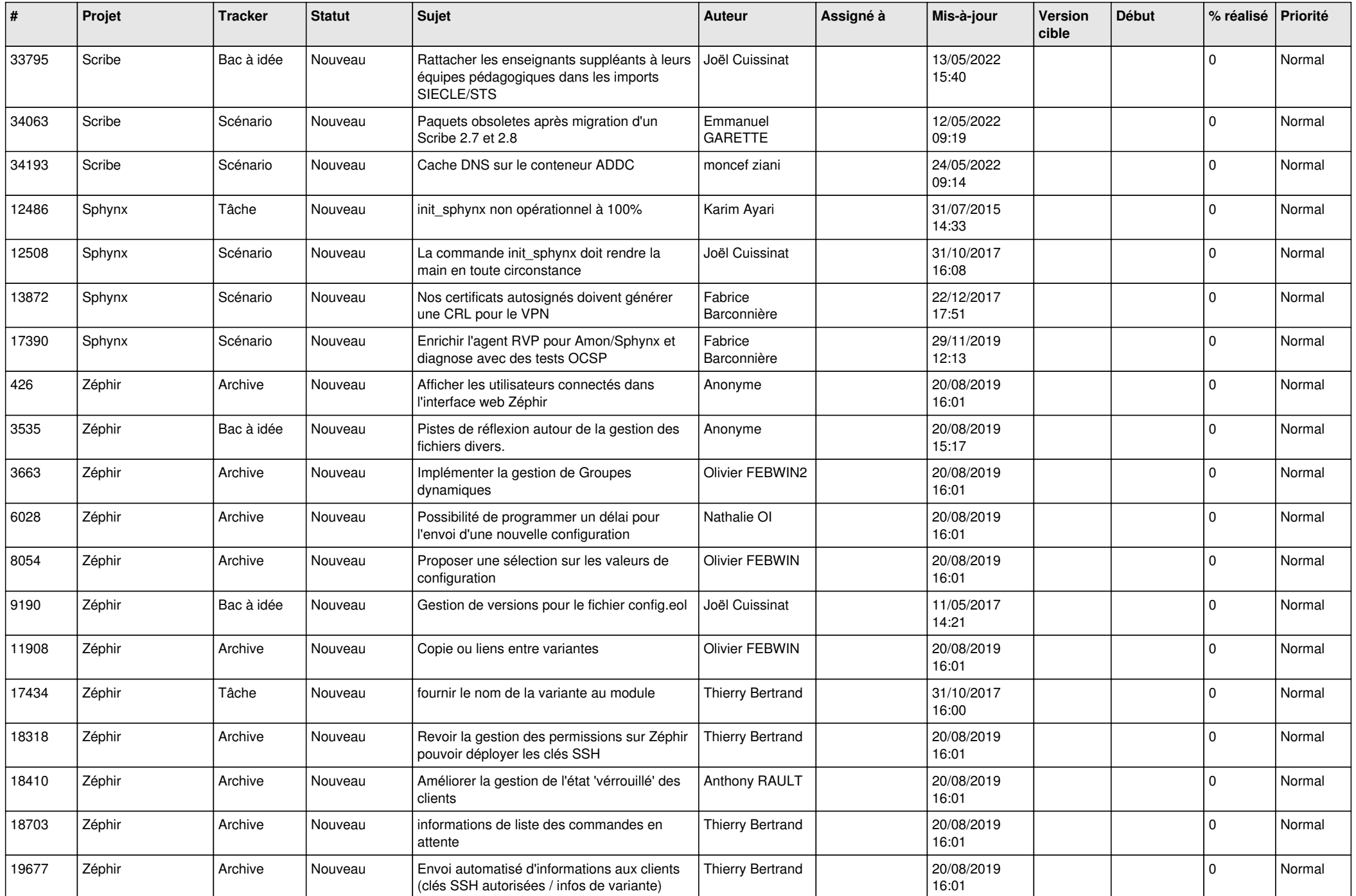

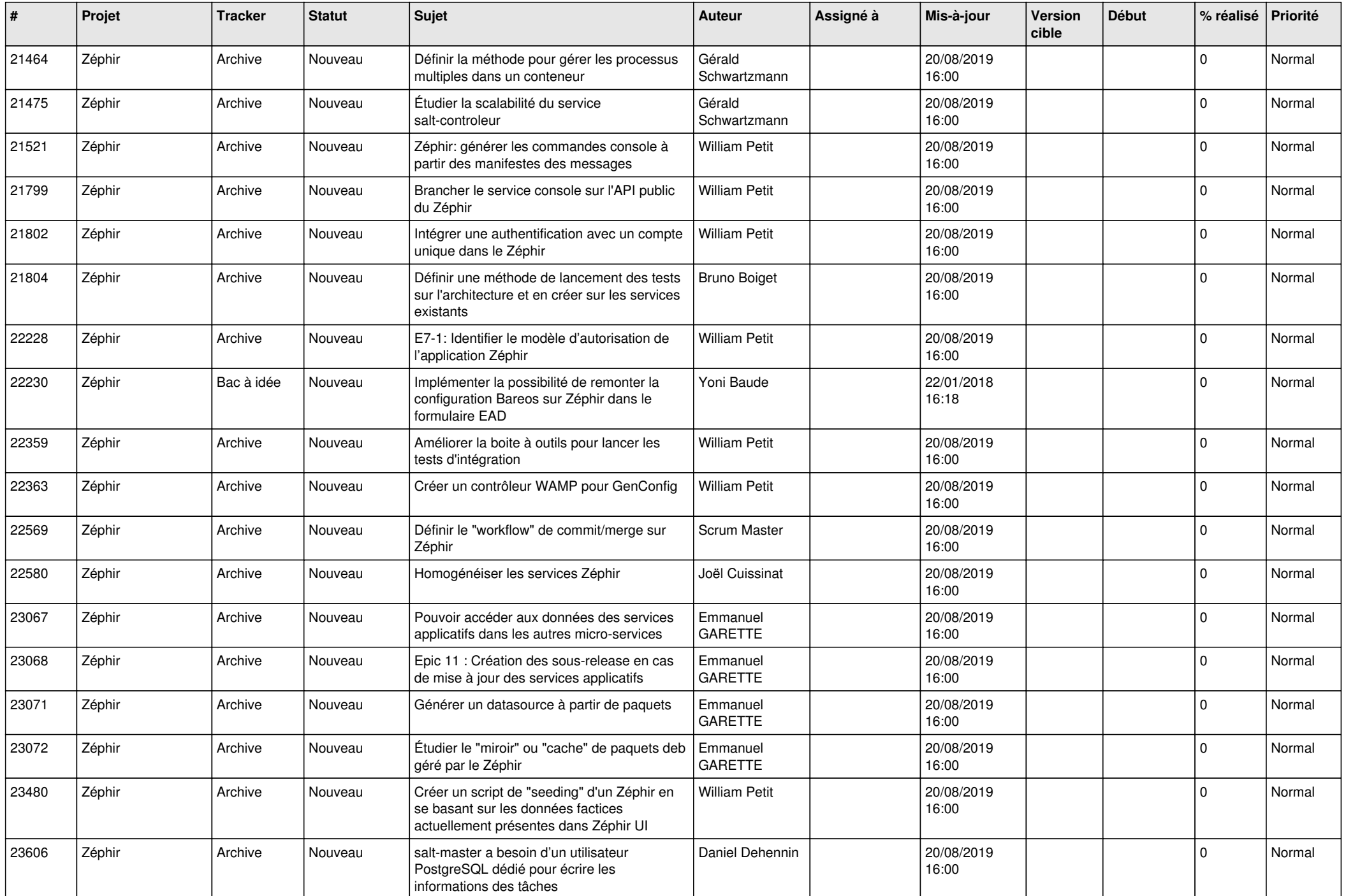

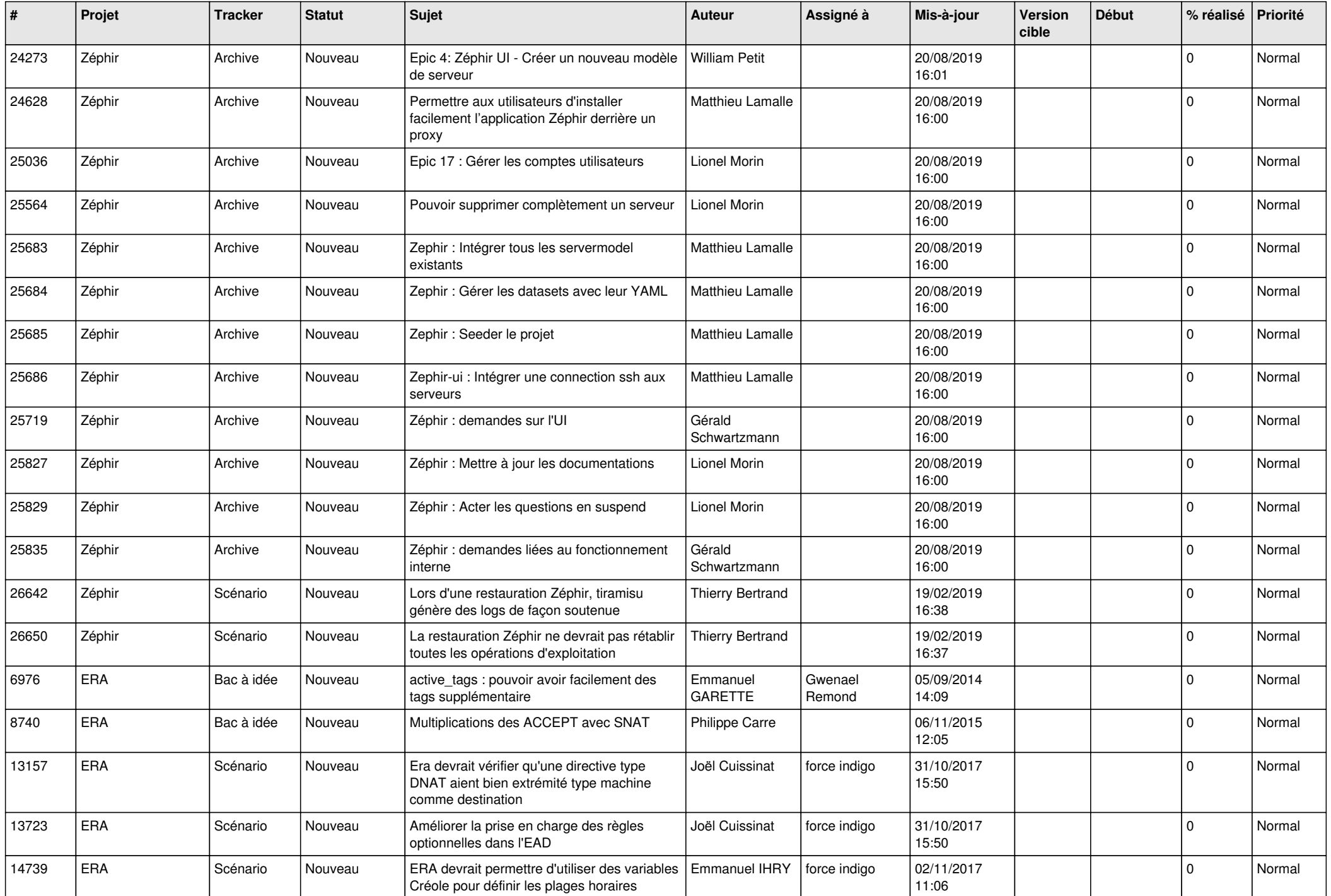

![](_page_12_Picture_559.jpeg)

![](_page_13_Picture_554.jpeg)

![](_page_14_Picture_574.jpeg)

![](_page_15_Picture_601.jpeg)

![](_page_16_Picture_539.jpeg)

![](_page_17_Picture_564.jpeg)

![](_page_18_Picture_578.jpeg)

![](_page_19_Picture_599.jpeg)

![](_page_20_Picture_534.jpeg)

![](_page_21_Picture_556.jpeg)

![](_page_22_Picture_565.jpeg)

![](_page_23_Picture_565.jpeg)

![](_page_24_Picture_550.jpeg)

![](_page_25_Picture_576.jpeg)

![](_page_26_Picture_610.jpeg)

![](_page_27_Picture_464.jpeg)

**...**